## **Quick userguide for AIS web statistic**

## **Select Mode**

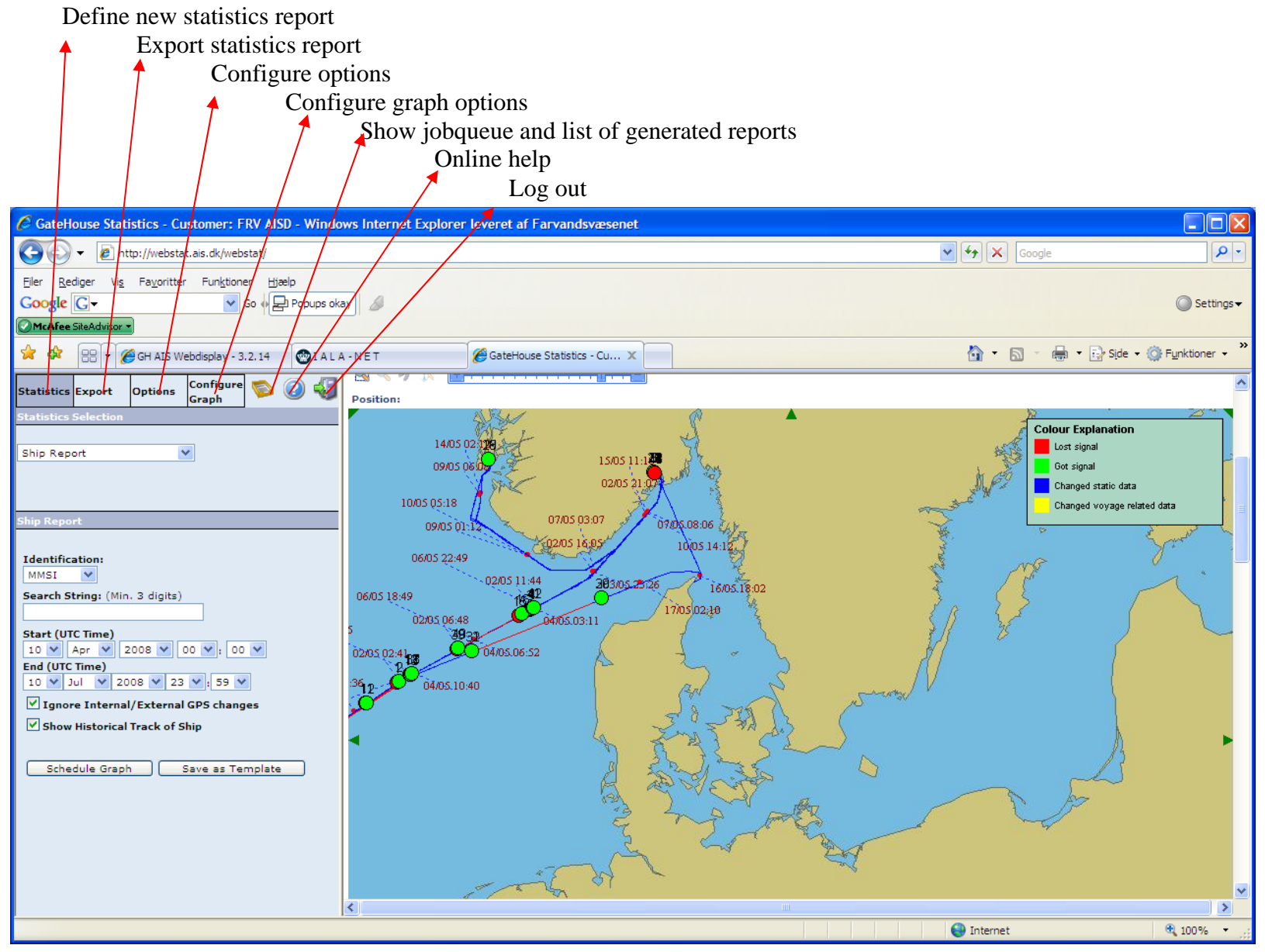